## **WIDA Public Website – Key Changes Guide**

#### **New URL**

wida.wisc.edu (redirects will be in place for 1 year)

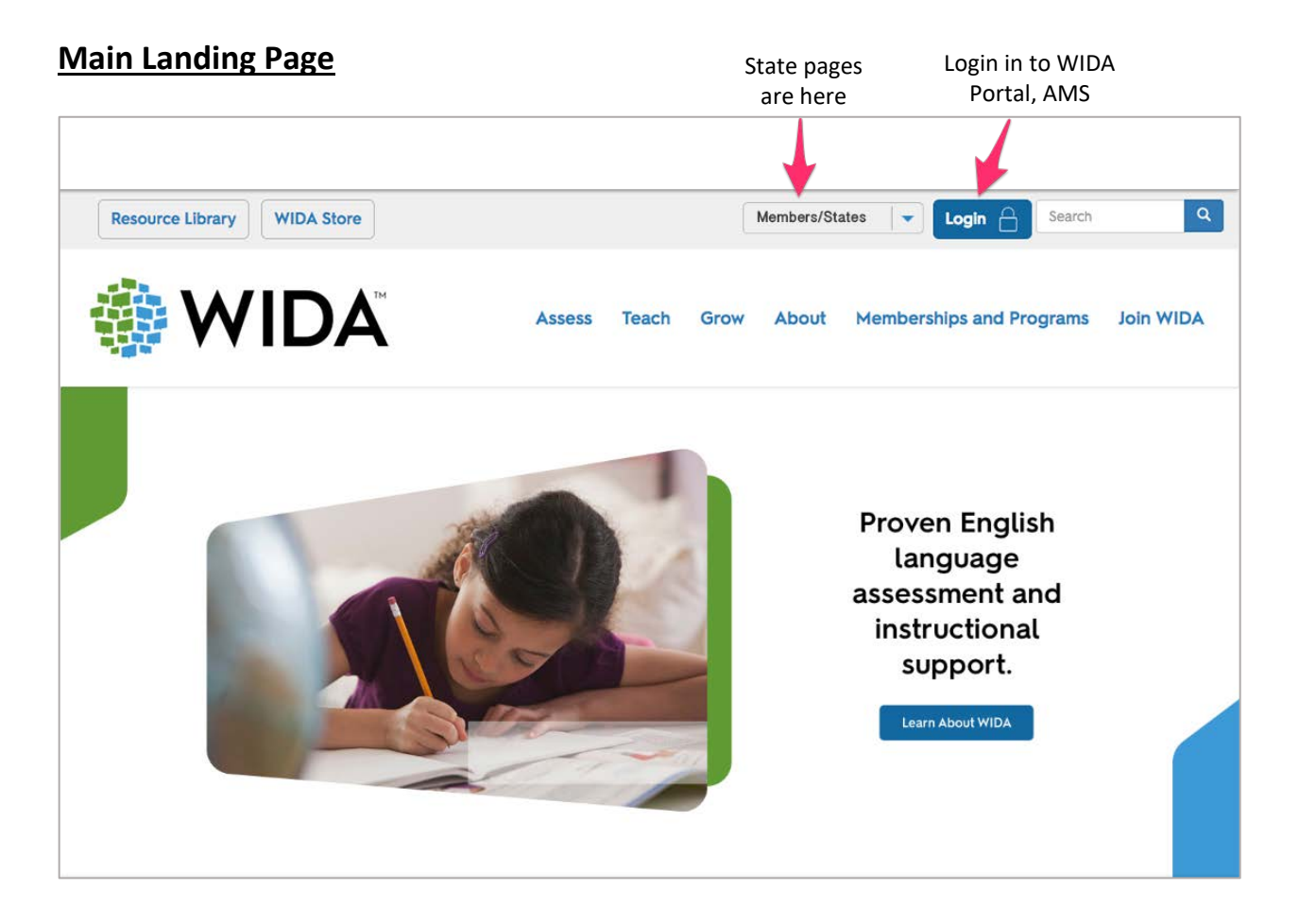

#### **"Mega" menu**

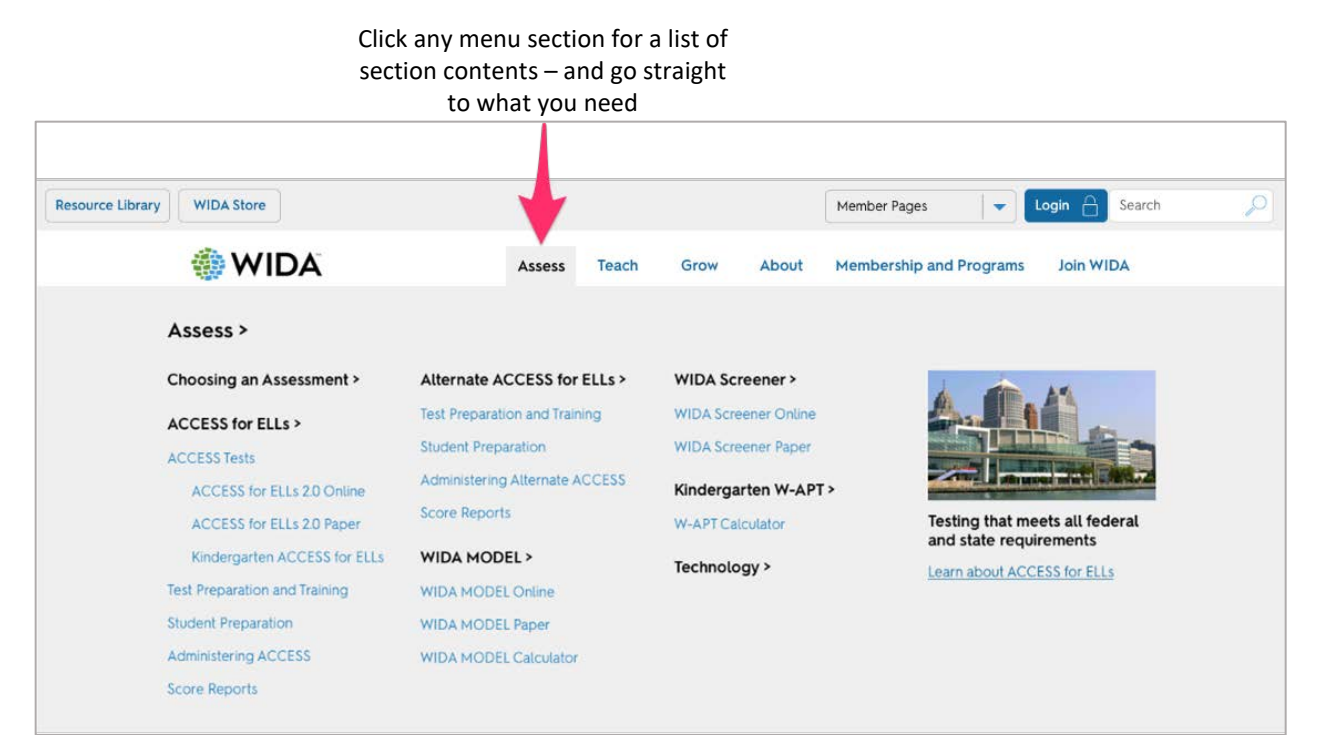

#### **State Page Example**

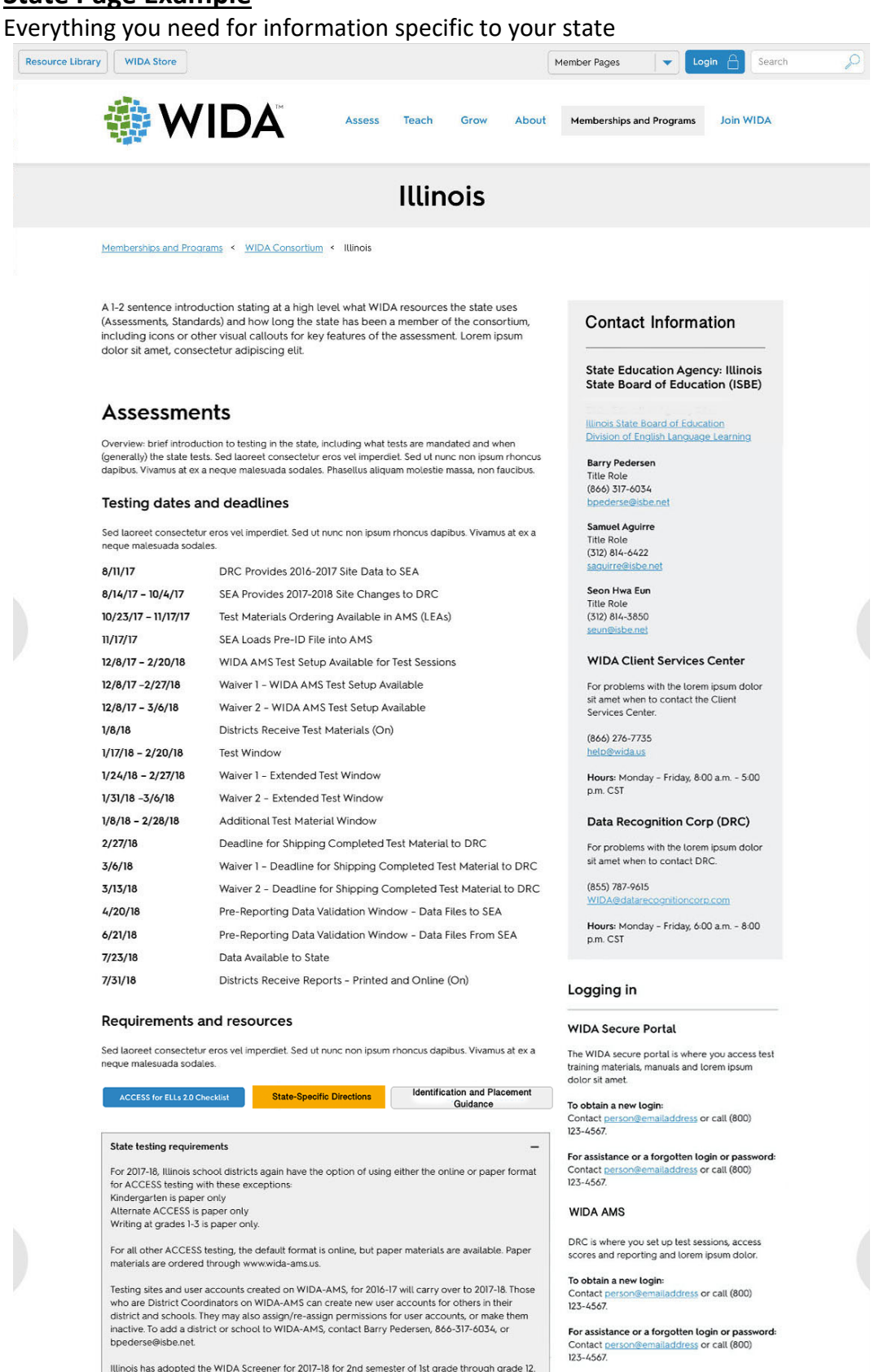

Log In

itations is no longer using the W-APT for screening at any grade level. WIDA MODEL should be used<br>for Kindergarten and Ist semester of Ist grade only. Placement criteria are in the table below. Select Site  $\ddot{}$ Log In  $\ddot{}$ 

#### Standards and Instructional Support

**Test Preparation and Training** 

**Test Materials** 

# **WIDA Secure Portal – Key Changes Guide**

## **My Account & Secure Portal**

This is your home page for all things specific to WIDA members. Click the tiles to get to the information you need.

NEW tiles:

- 1. Download LIBRARY
- 2. TECHNOLOGY Coordinators

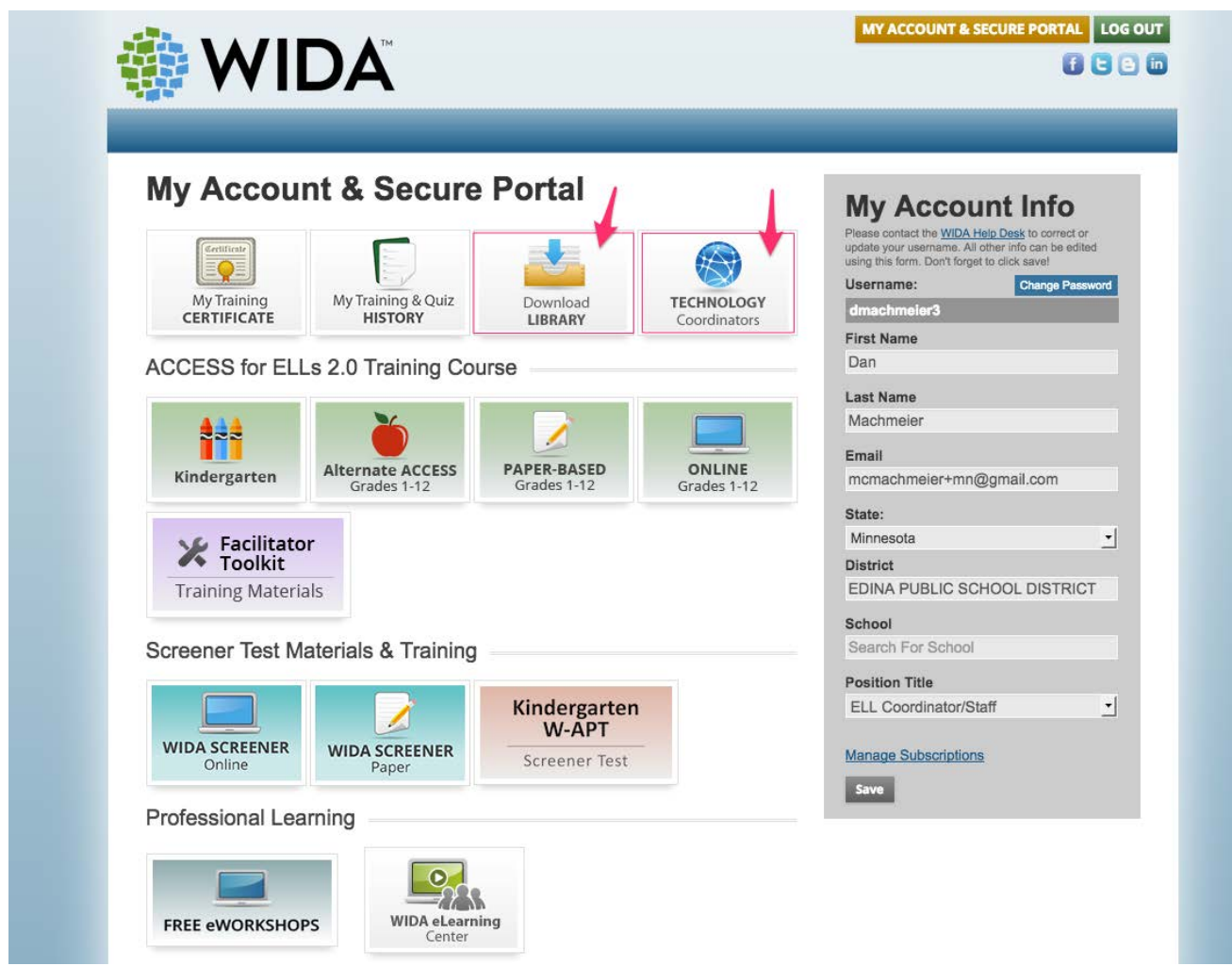

#### **ACCESS Training Courses**

The Key Resources box has been updated to include everything you need in one place. Resources Added:

- Test Administrator Manual
- WIDA AMS Videos
- ACCESS for ELLs Webinar Recordings

All training course pages will display the State Specific Directions link, in addition to the existing ACCESS for ELLs Checklist link.

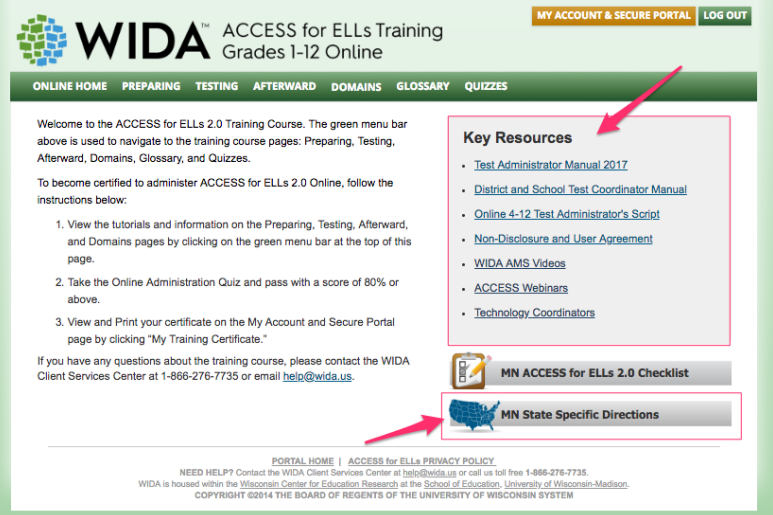

### **WIDA Screener (Online and Paper)**

Tiles on main Portal page lead to new "one-stop-shop" resource landing pages. Landing pages include:

- Quickstart Guide tile link
- Training Course tile link
- "Other Key Resources" box
- Optional document link to Identification and Placement Guidance

Screener Online "Other Key Resources" includes links to the Portal pages for:

- WIDA AMS Videos
- Screener Webinar
- Technology Coordinators

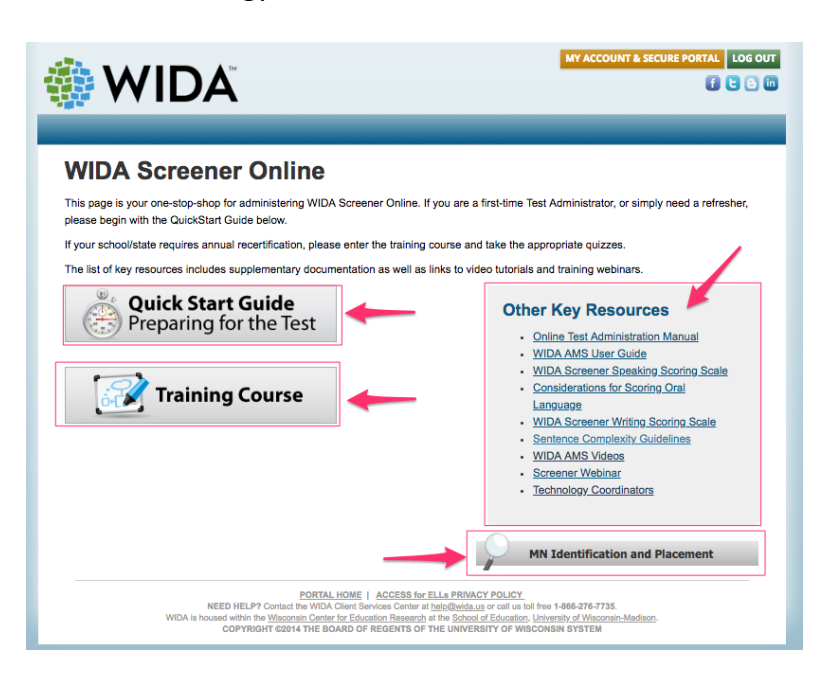

#### **Technology Coordinators (NEW TILE)**

Links to all materials related to set-up and preparation for the ACCESS Online and Screener Online assessments can be found behind the new **Technology Coordinators** tile (and can also be found in WIDA AMS)

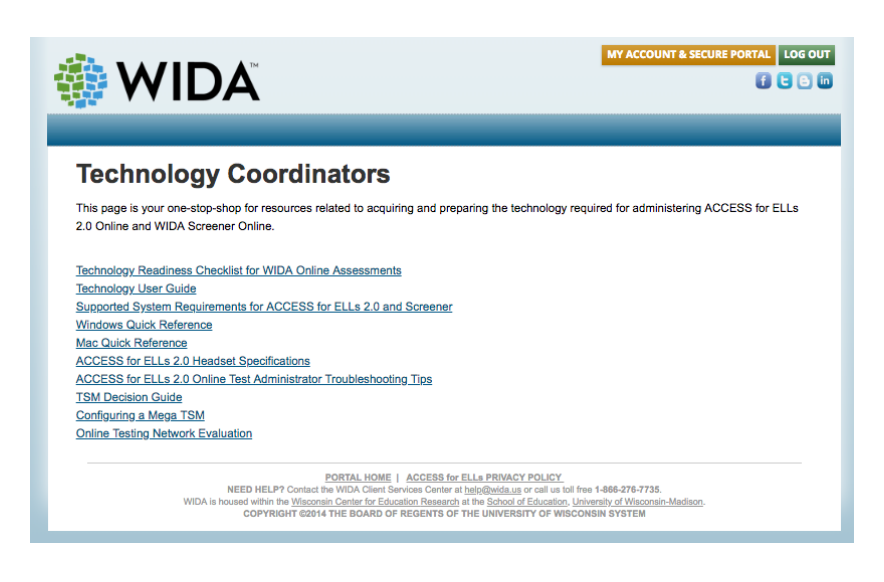

#### **Download Library (NEW TILE)**

Only secure documents (documents requiring a login) will display in the Portal Download Library. Only the user's state webinars will display.

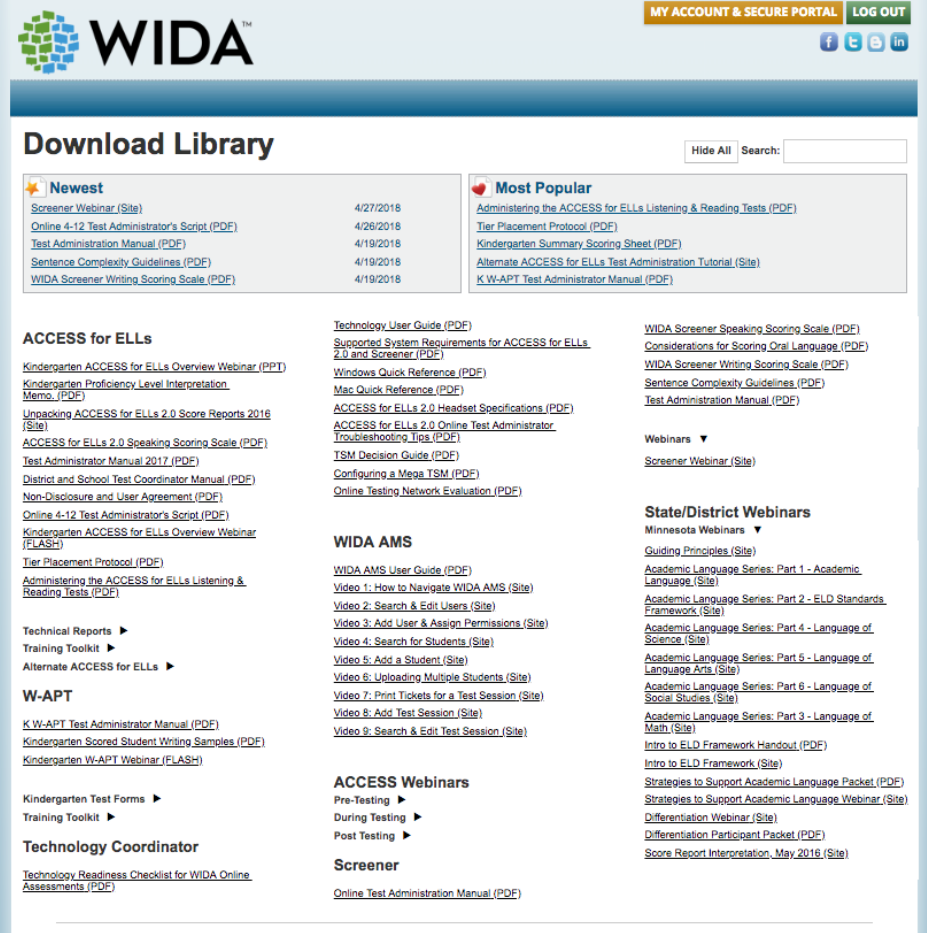

PORTAL HOME | ACCESS for ELLs PRIVACY POLICY<br>NEED HELP? Contact the WIDA Client Services Center at help@wida.us or call us toll free 1-866-276-7735. NEED HELPY Contact the WIDA Client Services Center at <u>helpigwida.us</u> or call us toll tree 1-866-2/6-7735.<br>WIDA is housed within the Wi<u>sconsin Center for Education Research</u> at the <u>School of Education, University of Wisc</u>